# **Tor How To Set Up Tor 1 Guide On Ip Address Blocking The Nsa Internet Privacy And More Computer Hacking Programming Languages Hacking For Dummies**

Comprehending as well as contract even more than supplementary will find the money for each success next-door to, the notice as competently as insight of this tor how to set up tor 1 guide on ip address blocking the nea in

Tor Browser Version 9: How to Install \u0026 Setup Tor Safely*Tor Browser How to Use \u0026 Download Tor to Access the Dark Web* How to use Tor Browser Safely on Android 2020How To Use TOR Browser Like A PRO! Set Up For Maximum Security \u0026 Privacy For Better Anonymity! Configure TO Stop using VPNs for privacy. A hacker explains the best way to browse the internet anonymously 543,210 Dominoes - Dominoland - 3 Guinness World Records | 4K

#### The VPN 14 EYES EXPLAINED! Should You Avoid Them?Surfing the Dark Web (2019) Surfing the DARK WEB | Taking a Tour! Is TOR Still Anonymous? and How Were How to Browse the Internet Anonymously

Tor Browser: Install and Setup Tutorial Windows Install Tor browser on Linux (Ubuntu, MX Linux, Mint, Manjaro)<del>How to SAFELY Enter the DARK WEB (2019)</del> Tor Browser MAX Security Setup Guide: Approaching Anonymity! Access Tor .onion Sites on Chromebook How To Use TOR Brow GNU/Linux 1. Meet the installation prerequisites Run the following command in a terminal emulator to install all the necessary... 2 Configure your settings Next, we need to edit some files to make Tor work. Type in: nano/e

To configure Proxifier need to learn use the Tor network port. Go to the Preferences in Tor Browser. Select the Network Settings See use the local IP address and port of the Tor network connection. These data must be inser How to set up Tor Browser - The Safety

What is TOR Browser & How to Set it Up - Hacking World Installing Tor Browser on Windows 101. Getting started. To get started head over to the Tor Project and download the latest stable version for windows 10 2 Installation. As the Tor Browser installation prompt appears, pick

The Tor Brower Bundle requires no installation, so you can extract it to a USB stick and run it from there. Launch the Start Tor Brower.exe file in the Tor Brower folder. The EXE file will launch Vidalia, which connects to How to Browse Anonymously With Tor

In order for the "torrc" file-the file which determines Tor's exit node preferences-to appear, you must run Tor on your computer at least once. You can run Tor by double-dicking the Tor icon and then dicking Connect. 20 pe

How to Setup and Use the Tor Network: 11 Steps (with Pictures)

#### Tor Browser - How To Install And Setup On Windows 2019 ... How to Use Tor Browser Latest Version 9 (2020). In this video, I take you through an updated version of my beginner's guide to the Tor Browser. I show how to.

Tor Browser Version 9: How to Install & Setup Tor Safely...

HOWTO setup a Tor-server - LinuxReviews

When you set up a Tor proxy server, all of your traffic gets redirected via the Tor network. Every packet of data that you send via Tor is encrypted and decrypted multiple times and redirected through several relays that a How to Set Up a Tor Proxy with Raspberry Pi - Make Tech Easier

Run that file from the shell or double-dick it in your file manager to launch the Tor Browser. This will launch the now familiar first run process that will allow you to set up any bridges or proxies you may need, and then

Tor: Accessing The Deep Web & Dark Web With Tor: How To ... How to manually set up a proxy in Windows 8 or Windows 10. Not every organization sets up the process automatically. If you need to set up a proxy manually in Windows 8 or Windows Settings menu, press the Windows - I keys

How to install and configure Tor Browser on Windows 10

This guide shows you how to set up an onion service for your website. Step 0 Get a working Tor. As part of this guide, we will assume you have a functional Tor in your machine. Tor should be up and running correctly for th

## Tor Project | Set up Your Onion Service

Tor Metrics formerly Tor Atlas, is another great monitoring service that will display your relay publicly. The site contains a global catalog of Tor relays and exit nodes. It will take up to 4 hours after your relay has be

## How To Set Up Your Own Tor Relay - Help Desk Geek

How to Set a Specific Country in a Tor Browser (with Pictures)

Would You Like To Learn Exactly How To Protect Your Identity On The Web? - NOW INCLUDES FREE GIFTS! (see below for details) Have you been drawn to the days when anonymity on the web? Do you want to learn to play safely in exciting and has a true air of mystery about it. But it's also a place that not too many people know how to access. If you value your online privacy, Google is clearly not the analternative? You''ve probably heard it whisp navigate it safely?Can you really protect your privacy when you are online at all?Now I'' mgoing to let you in on a secret - you can keep your anonymity on the web. You don''t have to know how to run elaborate software to But you do need to know the rules. You need to know how the system works and how to get it to work for you. This book is going to show you how to do that. You will learn how to make your first forays into the deep web is t simple and safe for you as possible. This is web surfing as it was meant to be - unfettened and completely free. In this book we will look at: Staying Anonymous on the Deep Web What the TOR network is Whether or not TOR is FREE GIFTS! - A sample from one of my other best selling books, and full length, FREE BOOKS included with your purchase!

"Install Tor Browser On ANY Device!" Buy It Now For \$9.99 \$2.99 (70% Off) Read This Book for FREE on Kindle Unlimited ~ Download Now.\*OFFER\* Buy a paperback copy of this Tor book and receive the Kindle version for only .99 Tor. Set Up Tor TODAY! #1 Guide on IP Address Blocking the NSA, Internet Privacy and More!" is designed to navigate you into the hidden world of the internet and answer all of your burning questions! FREE Bonus Offer Indud

Facing destruction by a neutron star, Earth sends out seed ships into the cosmos to perpetuate the human race. Ship 94 arrives at its destination, an earth-like planet, where it completes its mission to produce at least th for himself and the survivors of the Delta Clans In his travels he meets and takes as mate Koreen, a young woman of his own age. Will they find a refuge for themselves and the survivors of the Delta Clans where the Nurtisk

A hands on guide to hacking computer systems from the ground up, from capturing traffic to crafting sneaky, successful trojans. A crash course in modem hacking techniques, Ethical Hacking techniques, Ethical Hacking is alr nary own tools in America Posted in phishing attacks. In advanced chapters, you ill learn how to fuz for new vulnerabilities, craft trojans and rootkits, exploit websites with SQL injection, and escalate your privileges to nergy section of the media of the media of the media of the media media media with a section of Performing advanced Cross-Site Scripting (XSS) attacks that execute sophisticated JavaScript payloads Along the way, you ill g Most importantly, you'll be able to think like an ethical hacker: someone who can carefully analyze systems and creatively gain access to them.

Defend your networks and data from attack with this unique two book security set The Attack and Defend Computer Security Set is a two book set comprised of the bestselling second edition of Web Application Hacker's Handboo information on how the application can defend itself. Fully updated for the latest security trends and threats and threats, this guide covers remoting frameworks, HTML5, and cross networks, performing an in-depth binary an tools for tackling security challenges to cover how to extend your favorite tools or build your own from scratch using C, Python, and Perl source code. The companion DVD features all the files needed to work through the re

Written by experts on the frontlines, Investigating Internet Crimes provides seasoned and new investigators with the background and tools they need to investigations and anonymity that the Internet provides to commit a div systems, identity theft, distribution of child pornography, penetration of online financial services, using social networks to commit crimes, and the deployment of viruses, bothets, and email scans such as phishing. Symmte fundamental knowledge, including how to properly collect and document online evidence, trace IP addresses, and work undercover. Provides step by-step instructions on how to investigations Discusses how to track down, inter

Introduces more than one hundred effective ways to ensure security in a Linux, UNIX, or Windows network, covering both TCP/IP-based services and host-based security techniques, with examples of applied encryption, intrusio

Learn the art of building a low-cost, portable hacking arsenal using Raspberry Pi 3 and Kali Linux 2 About This Book Quickly turn your Raspberry Pi 3 as honey out and a low-cost hacking tool box, then this book is for you. 3 for hacking Learn how to store and offload pentest data from the Raspberry Pi 3 Plan and perform man-in-the-middle attacks and bypass advanced encryption techniques Compromise systems using various exploits and tools usi . and then get started with penetration testing. You will be exposed to various network security scenarios such as wireless security, scanning network packets in order to detection, turn your Pi 3 into a honeyot, and devel Pi 3 into a hacking arsenal to leverage the most popular open source toolkit, Kali Linux 2.0 Style and approach This concise and fast-paced guide will ensure you get hands on with penetration testing right from the start.

. They call 1000 hackers assembled into one hotel for the weekend? A menace to society? Trouble waiting to happen? They call it a computer security conference, or neally, a Hacker Con. A place for hackers and tech geeks of Washington DC's biggest and most prestigious hacker events, they' regoing up against power house lobbyists, black hat hackers, and even the U.S. Congress in order to take down their most challenging, and most deserving tar

## Tor Project | Bridge

You can also set up your own Tor hidden service, which essentially means you create a website or service only available on the DarkNet. Again, this could draw undue attention from your ISP and law enforcement, but there' s

## What is Tor? How to use it safely and legally (plus 5 Tor ...

In this video I show you how to install, setup (with the best settings) and use the Tor browser anonymously and secure on Windows 10. VyprVPN 20% Discount: ...

### How to Set Up a Hidden Tor Service or .onion website

This item Tor: Accessing The Deep Web & Dark Web With Tor: How To Set Up Tor, Stay Anonymous Online, Avoid NSA... by Jack Jones Paperback £1299 Sent from and sold by Amazon. Tor and the Deep Web: Bitcoin, DarkNet & Cryptoc

### How to Set Up and Use a Proxy Server | Avast

If you want to browse the web anonymously (and use that private time to set up an email), you need not only a virtual private network, but also the Tor Browser, a security-laden, Mozilla-based ...

Copyright code : cfaa6aeeb67f848f80a79924f9b7b5a1

Yeah, reviewing a book **tor howtoset up tor 1 guide on ipackless bloding the naintenet privacy ard more computer hading programing languages hading for dumiting on contacts listings. This is just one of the solutions for y** 

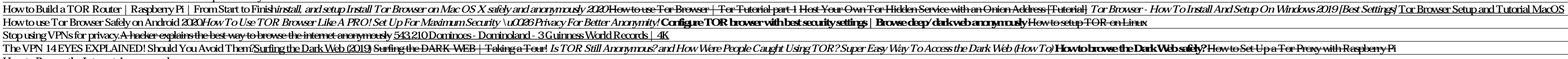

You only need to run a Tor dient to browse the Internet anonymously using Tor. If you have bandwidth and resources to spare then you may want to contribute to the Tor network by setting up your Tor node as a Tor server. Th

Install the TOR Browser Even if you don't check the GPG signature of the TOR executable file, the next step is the installation of the software. The installation process will not take more than 10 seconds or a maximum of 3

This guide will help you set up an obfs4 bridge to help censored users connect to the Tor network. The requirements are 24/7 Internet connectivity, The ability to expose TCP ports to the Internet (make sure that NAT doesn'